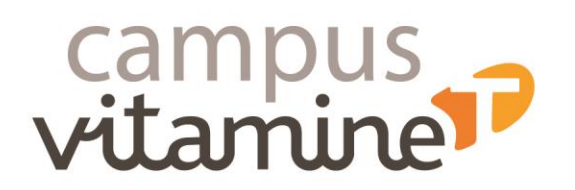

# **Ordinateur : Découvrir internet**

#### **Public :**

Toute personne souhaitant découvrir internet via un ordinateur

Pour les personnes en situation de handicap, vous pouvez contacter notre référente handicap : Pascale Esnaultpascale.esnault@groupevitaminet.com - 03 20 61 38 40

#### **Prérequis** :

- Avoir participé à l'atelier « Ordinateur : les 1ers pas » ou savoir utiliser une souris et un clavier
- Savoir ouvrir un document Word est un plus
- Connaitre son adresse mail et son mot de passe
- Venir avec son n°SS ou CAF ou identifiant Pôle Emploi si déjà inscrit
- **Savoir lire**

 **Effectif :** 4 personnes maximum

**Durée :** 2 heures

### **Modalités pédagogiques :**

Formation s'appuyant sur la participation active et l'implication des apprenants.

- **Travaux individuels**
- Apports méthodologiques
- Utilisation d'un ordinateur mis à disposition de chaque participant

#### **Modalités d'évaluation des acquis :**

- Exercices pratiques durant l'atelier
- Evaluation au fur et à mesure de la progression et évaluation finale
- Appréciation par le participant du niveau d'amélioration de ses connaissances et compétences.

#### **Sanction visée :**

- Attestation de fin de formation
- Certificat de réalisation

# **Les objectifs de l'atelier :**

- Définir ce qu'est internet,
- Définir ce qu'est un navigateur, un moteur de recherche et le wifi,
- Se connecter à internet.
- Effectuer une recherche personnelle et professionnelle sur internet.

## **Le programme de l'atelier :**

Tour de table de présentation des participants et du formateur,

Vérification du respect des prérequis,

Présentation du programme et des objectifs de la formation, Recensement des attentes des participants.

- Travail de groupe pour définir ce qu'est internet et les utilités possibles,
- La différence entre un navigateur et un moteur de recherche,
- La nécessité d'avoir un réseau WIFI pour se connecter de chez soi ou à l'extérieur de chez soi (lieux publics, famille, amis, …)
- La connexion à internet,
- La navigation sur internet :
	- o Recherche simple sur la ville d'habitation ou ville de naissance,
	- o Recherche avec des mots clefs,
	- Recherche sur un site d'achat : les sites les plus sécurisés, le paiement en ligne et ses points de vigilance,
	- o Recherche sur un site d'utilisation personnel : CAF, Ameli, Pôle Emploi

Bilan et synthèse de la formation. Evaluation de la satisfaction de la formation.

CAMPUS VITAMINE T - Siège social : 2, boulevard Thomson CS 60500 59815 LESQUIN CEDEX Tél: 03 20 61 70 70 - www.groupevitaminet.com - conmmunication@groupevitaminet.com Association déclarée - N° SIREN : 538 473 539 - N° SIRET : 538 473 539 00020 - N° de déclaration d'activité : 31590841659 Code APE : Formation continue d'adultes (8559A) - N° TVA intracommunautaire : FR 89 538 473 539

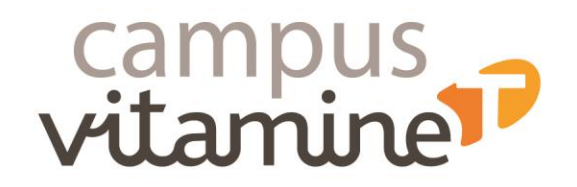

www.groupevitaminet.com

@groupevitaminet FDin

V. 2 31/03/2021